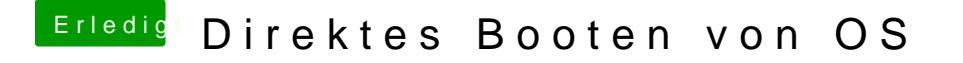

Beitrag von Michael45 vom 8. August 2017, 17:50

Wenn ich nun "Mac" als Name verwende, so wie ich auch meine Festplatte genannt habe startet die Install Mac Partition